# <span id="page-0-0"></span>Désaisonnalisation de séries journalières avec la méthode X12

#### Dominique Ladiray

#### Institut National de la Statistique et des Études Économiques

#### Paris, 25/10/2016

4 17 18

∢ 何 ▶ ( ( 手 ) ( く手)

## <span id="page-1-0"></span>**Ouline**

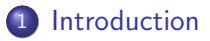

- 2 Des périodicités multiples
- 3 Les pré-ajustements
- 4 [L'algorithme de base de X-11](#page-15-0)
- 5 [Un exemple](#page-18-0)

#### 6 [Conclusions](#page-22-0)

∢ 何 ▶ ( ( 手 ) ( く手)

# <span id="page-2-0"></span>Introduction

- Les données à hautes fréquences (hebdomadaires, journalières, horaires) sont utilisées depuis des décennies en Finance par exemple, mais essentiellement pour la prévision.
- Ces données sont de plus en plus disponibles et "frappent à la porte" de la statistique officielle, pour la production d'estimations rapides par exemple.
- **E**n matière de désaisonnalisation, ces données posent plusieurs problèmes :
	- Elles présentent des périodicités non entières (52 ou 53 semaines, 365 ou 366 jours par exemples) ;
	- Elles sont très volatiles et présentent plus de points atypiques et de ruptures ;
	- $\bullet$  Leur modélisation nécessite parfois de nombreux régresseurs (effets de calendrier, harmoniques, poi[nts](#page-1-0) [at](#page-3-0)[y](#page-1-0)[piq](#page-2-0)[u](#page-3-0)[e](#page-1-0)[s](#page-2-0)[\).](#page-5-0)

つくへ

### <span id="page-3-0"></span>Exemple

Série des naissances en France depuis 1968, version mensuelle.

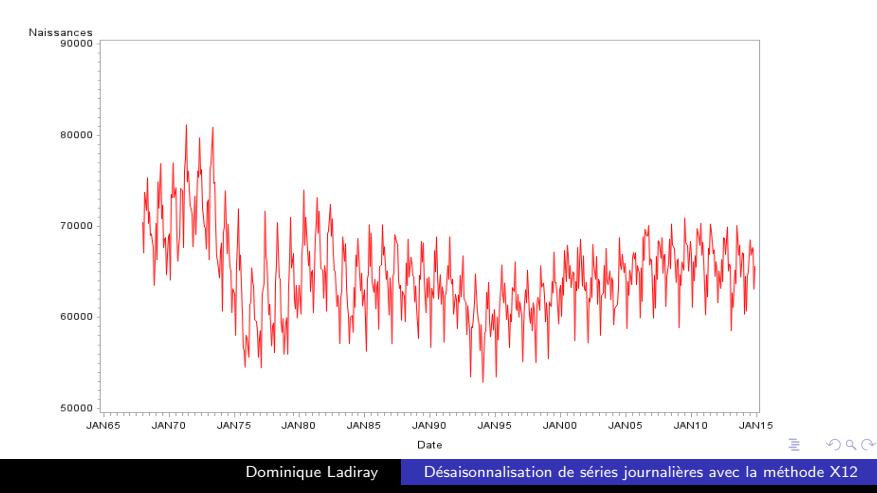

#### Version hebdomadaire

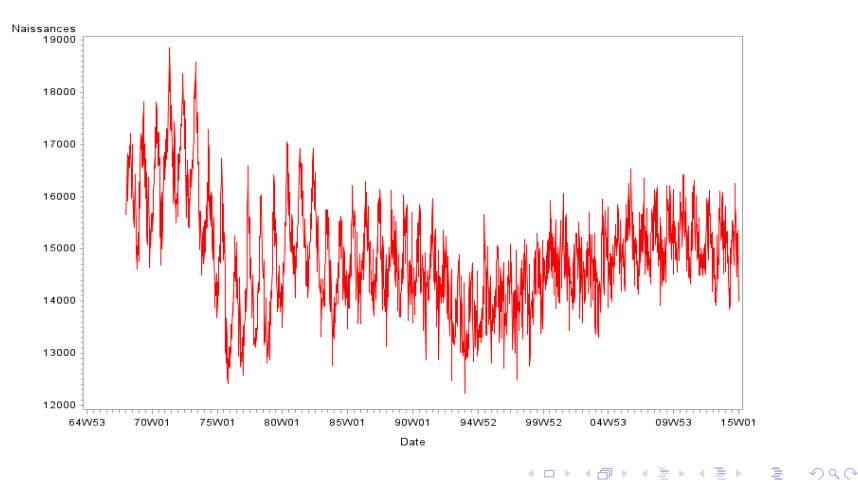

Dominique Ladiray Désaisonnalisation de séries journalières avec la méthode X12

### <span id="page-5-0"></span>Version journalière

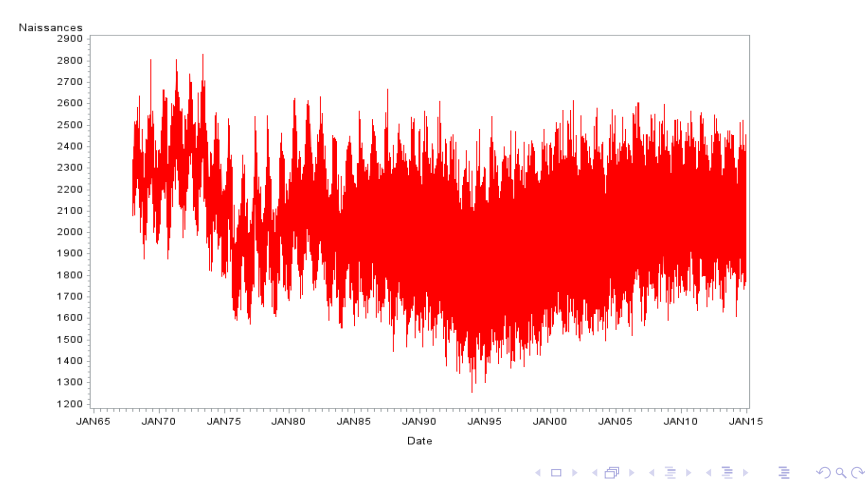

Dominique Ladiray Désaisonnalisation de séries journalières avec la méthode X12

## <span id="page-6-0"></span>Des périodicités multiples

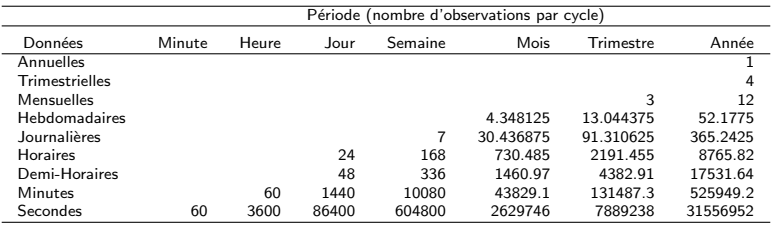

Une série journalière aura donc une périodicité hebdomadaire (7 jours) et une périodicité annuelle (en moyenne 365.2425 jours).

4 m k

∢ 何 ▶ ( ( 手 ) ( く手)

つくへ

## Périodogramme de la série Naissances

Pics au multiples de  $2\pi/7$ !!!!!!! La périodicité annuelle est cachée.

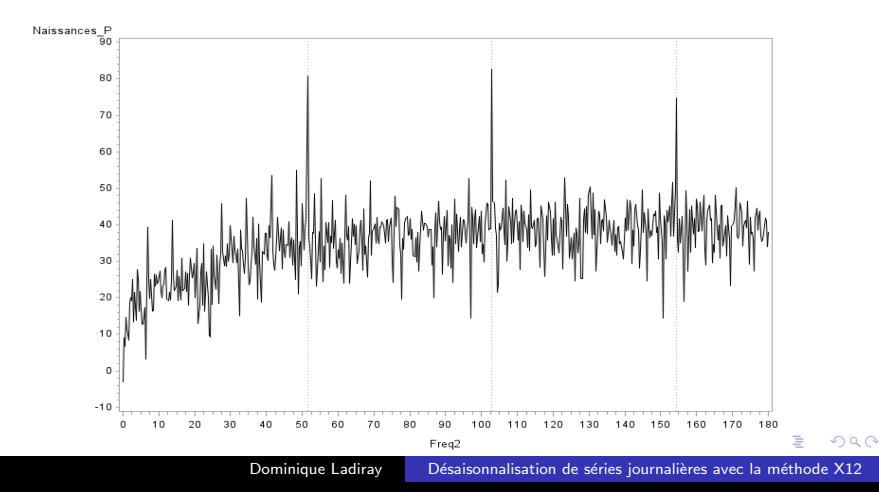

## Zoom sur le périodogramme de la série Naissances

Zoom sur basses fréquences : pics aux fréquences  $2k\pi/365$ .

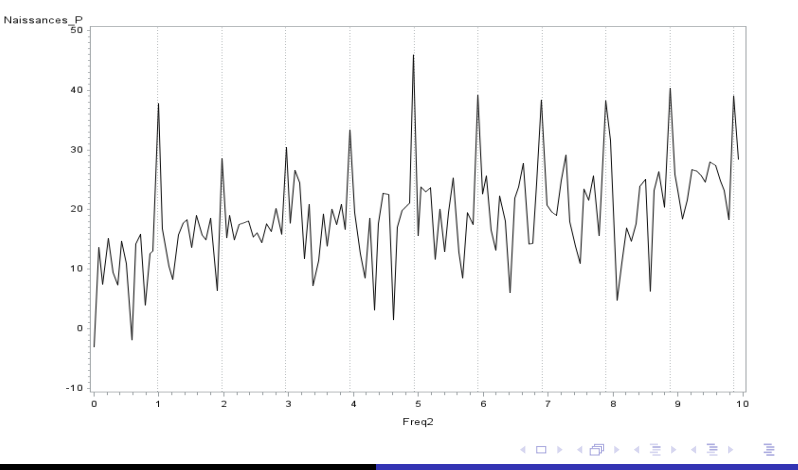

Dominique Ladiray Désaisonnalisation de séries journalières avec la méthode X12

つくへ

## <span id="page-9-0"></span>Rappel sur la méthodologie usuelle

X-13ARIMA-SEATS et TRAMO-SEATS désaisonnalisent une série (mensuelle ou trimestrielle) en deux étapes :

- **1** "Nettoyage" (linéarisation) de la série via une modélisation Reg-ARIMA :
	- $\bullet$  Détection du type de modèle additif/multiplicatif;
	- Détection et correction des points atypiques et des ruptures;
	- $\bullet$  Détection et correction des effets de calendrier :
	- **A** Prévision de la série.
- 2 Décomposition de la série par filtres linéaires (moyennes mobiles ou filtres de Wiener-Kolmogorov).

∢ロ ▶ ∢何 ▶ ∢ ヨ ▶ ∢ ヨ ▶

#### Le modèle des résidus

#### ARIMA ou ARFIMA ou ??? ACF et IACF de  $(1 - B^7)X_t$ .

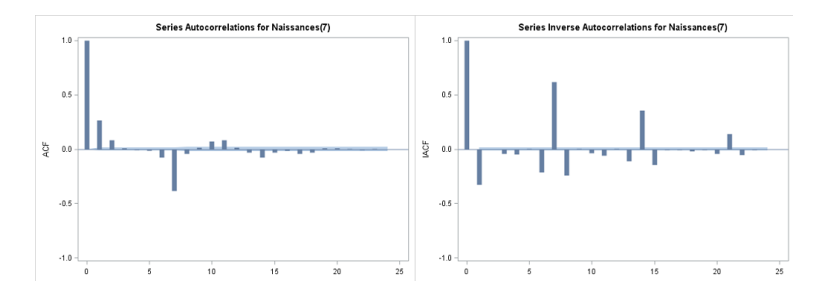

 $QQ$ 

化重变 化重

 $\mathbb{R}$ 

#### Les effets de calendrier

- En principe, des données journalières ne présentent pas d'effets de calendrier "purs".
- Mais les jours fériés peuvent avoir un impact non négligeable.
- Exemples du 11 novembre et de Noël sur notre série des naissances.

∢ 何 ▶ ( ヨ ▶ ( ヨ ▶

## Zoom sur Novembre-Décembre 2013

Périodicité hebdomadaire très claire. Et fort effet des jours fériés.

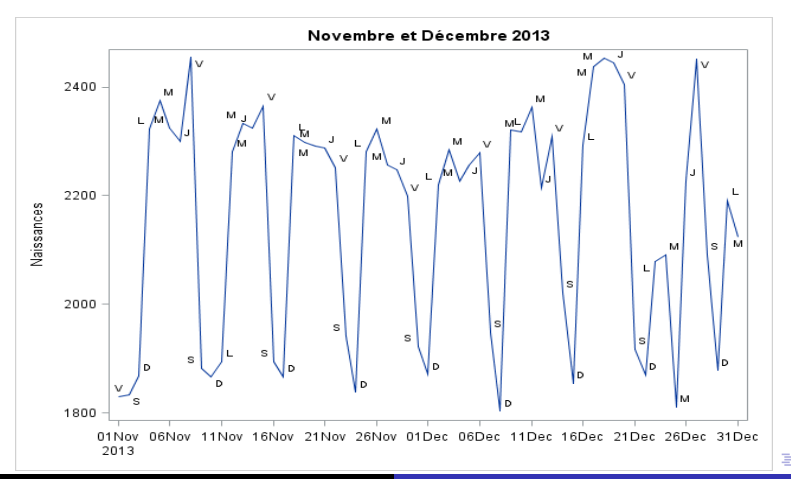

Dominique Ladiray Désaisonnalisation de séries journalières avec la méthode X12

 $QQ$ 

## Zoom sur Novembre-Décembre 2014

#### Confirmé en 2014

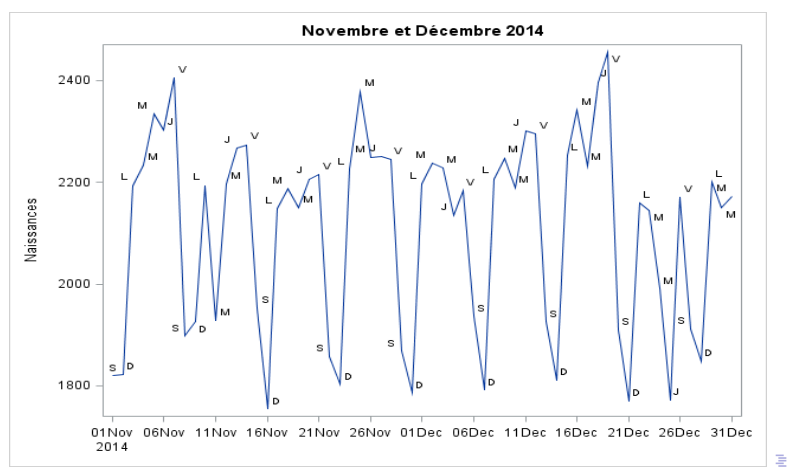

Dominique Ladiray Désaisonnalisation de séries journalières avec la méthode X12

 $QQ$ 

## Le modèle pour pré-ajustements

- Potentiellement un grand nombre de régresseurs dans le  $modele$  :
	- $\bullet$  11 par an pour les jours fériés, régresseurs pour modèles à impact, points atypiques ....
	- C'est le point délicat. Ne rien oublier (cf infra).
- La modélisation ARIMA peut s'avérer non pertinente.
- Aller vers des modèles plus simples pour détecter et corriger les non-linéarités.
	- · modéliser la saisonnalité (indicatrices, sinus-cosinus) et supposer des résidus "simples";
	- **·** utiliser des modèles de régression avec résidus de Holt-Winters ou de lissage exponentiels avec saisonnalité.

←ロ ▶ (何 ▶ (言 ▶ (言 )…

<span id="page-15-0"></span>Algorithme de base de  $X-11$  (1)

Série brute mensuelle :  $X_t = TC_t + S_t + I_t$ 

- 1. Estimation de la tendance-cycle par une moyenne mobile  $2 \times 12$ :  $C_t^{(1)} = M_{2 \times 12}(X_t)$
- 2. Estimation de la composante saisonnier-irrégulier :  $(S_t + I_t)^{(1)} = X_t - T C_t^{(1)}$
- 3. Estimation de la composante saisonnière par une moyenne  $3 \times 3$ sur chaque mois :

$$
S_t^{(1)} = M_{3\times 3} \left[ (S_t + I_t)^{(1)} \right]
$$

et normalisation

$$
\tilde{S}_t^{(1)} = S_t^{(1)} - M_{2 \times 12} \left( S_t^{(1)} \right)
$$

4. Estimation de la série corrigée des variations saisonnières :  $A_t^{(1)} = (C_t + I_t)^{(1)} = X_t - \tilde{S}_t^{(1)}$ 

イロメ イ何 メイヨメ イヨメーヨ

# Algorithme de base de X-11 (2)

5. Estimation de la tendance-cycle par une MM de Henderson sur 13 termes :

 $TC_t^{(2)} = H_{13} (A_t^{(1)})$ 

- 6. Estimation de la composante saisonnier-irrégulier :  $(S_t + I_t)^{(2)} = X_t - T C_t^{(2)}$
- 7. Estimation de la composante saisonnière par une MM  $3 \times 5$ sur chaque mois :

$$
S_t^{(2)} = M_{3 \times 5} \left[ (S_t + I_t)^{(2)} \right]
$$

et normalisation

$$
\tilde{S}_t^{(2)} = S_t^{(2)} - M_{2 \times 12} \left( S_t^{(2)} \right)
$$

8. Estimation de la série corrigée des variations saisonnières :  $A_t^{(2)} = (C_t + I_t)^{(2)} = X_t - \tilde{S}_t^{(2)}$ 

キロメス 何 メスモメス ヨメーヨ

# Un algorithme multi-périodicités

Il est assez facile de généraliser l'algorithme.

- 1. Estimation de la tendance-cycle par une MM  $7 \times 365$ :  $C_t^{(1)} = M_{7\times 365}(X_t)$
- 2. Estimation de la composante saisonnier-irrégulier globale :  $(S_t + I_t)^{(1)} = X_t - T C_t^{(1)}$
- 3a. Estimation de la composante saisonnier-irrégulier "7" (MM 365)  $Sl_t^{(1),7} = M_{365} [(S_t + I_t)^{(1)}]$
- 3b. Estimation de la composante saisonnière "'7" par une MM  $3 \times 3$ sur chaque période (jour) :  $\mathcal{S}^{(1),7}_t = M_{3\times3} \left[ \mathcal{S} /^{(1),7}_t \right]$ et normalisation :  $\tilde{S}_t^{(1),7} = S_t^{(1),7} - M_7\left(S_t^{(1),7}\right)$
- 3c. Idem pour la composante saisonnière "365"
- 4. Estimation de la série corrigée des variations saisonnières :  $A_t^{(1)} = \left( \left. C_t + I_t \right)^{(1)} = X_t - \tilde{S}_t^{(1), 7} - \tilde{S}_t^{(1), 365} \right.$

∢ロ ▶ ∢何 ▶ ∢ ヨ ▶ ∢ ヨ ▶ ...

## <span id="page-18-0"></span>Le modèle Reg-ARIMA

- On utilise ici une version ancienne de Tramo pouvant traiter une seule saisonnalité mais jusqu'à 10000 observations ;
- Le modèle des résidus imposé ici est un  $(0, 1, 1)(0, 1, 1)$ <sub>7</sub> ;
- Jean Palate a présenté bien mieux hier : prise en compte des deux saisonnalités hebdomadaire et annuelle avec un modèle "transformé" permettant in fine de mimer un ARFIMA saisonnier.
- Cela permettra de régler les problèmes présentés ci-après.

イロ トラ 河 トラ ミュートラー

#### La composante saisonnière hebdomadaire

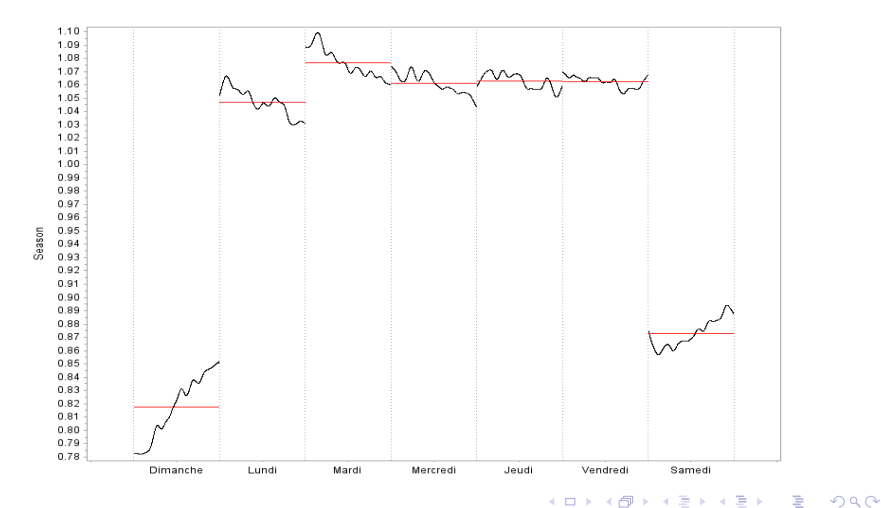

Dominique Ladiray

Désaisonnalisation de séries journalières avec la méthode X12

#### Le spectre de la série désaisonnalisée

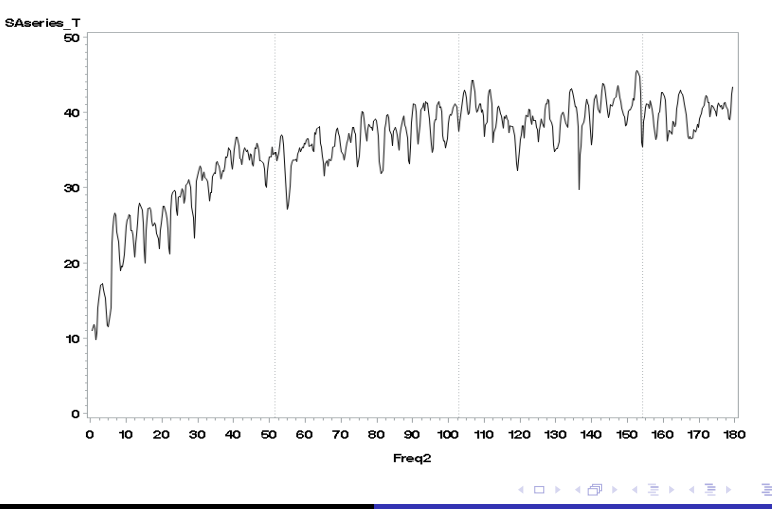

Dominique Ladirav Désaisonnalisation de séries journalières avec la méthode X12

 $QQ$ 

### La série désaisonnalisée

#### Quelques soucis ....

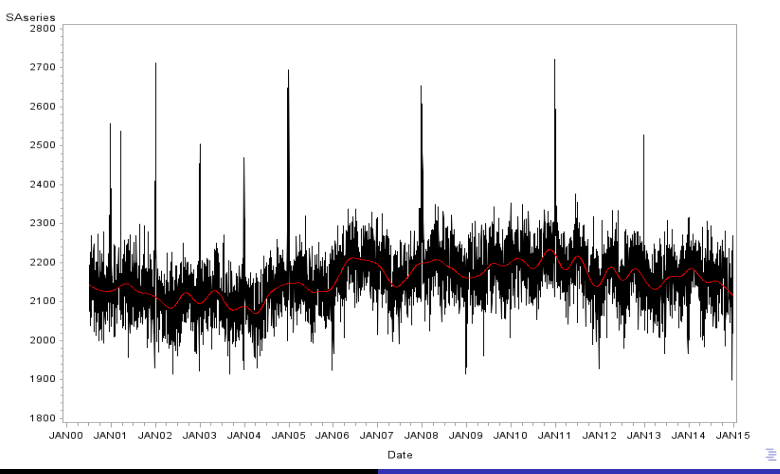

Dominique Ladiray

Désaisonnalisation de séries journalières avec la méthode X12

### <span id="page-22-0"></span>Les fins d'année

Effets de calendrier mal pris en compte en fin d'année ....

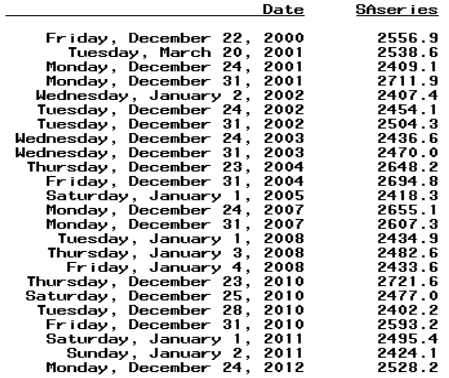

イロメ イ団メ イモメ イモメー

 $299$ 

∍

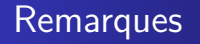

- Noël est ici considéré comme un point atypique, éliminé puis réintroduit dans la série CVS :
- Les effets de Pâques n'ont pas été introduits dans le modèle de régression;
- Le modèle à utiliser pour les prévisions n'est pas évident  $(ARIMA?)$ ;
- L'extension de Tramo présentée par Jean Palate devrait régler ces problèmes.
- .... et en tout cas fournit un premier prototype complet :

∢ ロ ▶ ( 何 ▶ ( 言 ▶ ( 言 ▶ )

# **Conclusions**

- Il est possible d'adapter l'algorithme de X11 aux séries journalières ;
- La philosophie itérative de X11 est d'ailleurs très proche de celle de STL ;
- Les effets des fêtes mobiles (Pâques) doivent être modélisés;
- Le modèle à utiliser pour les prévisions n'est pas évident (ARIMA ?) ;
- **·** Encore beaucoup de choses à régler :
	- L'ordre des moyennes mobiles ;
	- le choix automatique des moyennes (ratios RIC et RIS).

∢ロ ▶ ∢何 ▶ ∢ ヨ ▶ ∢ ヨ ▶